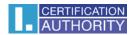

## Error: 0x80090010 - Access Denied

In step recap of items the certificate request, you are prompted to create a certificate request, see below:

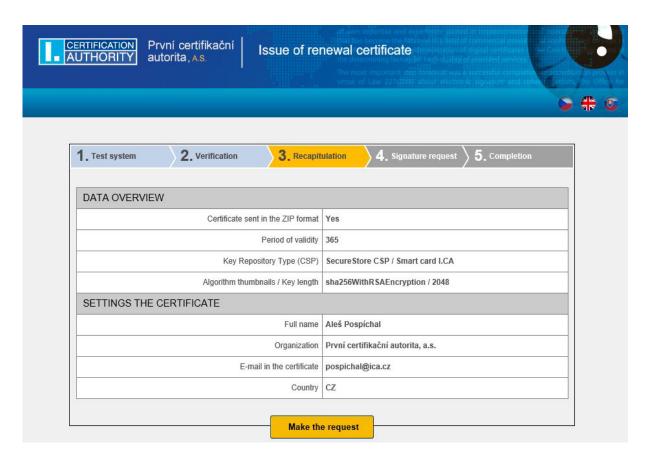

Now you are allowing this Credential required – Do you want to allow the app to access your private key? Choose **Allow**.

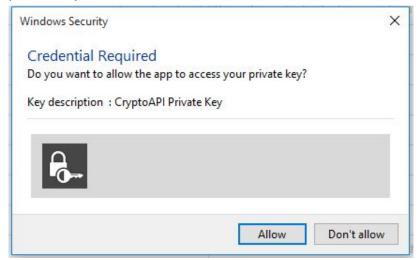

If you choose "Don't allow" display the error message.

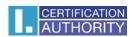

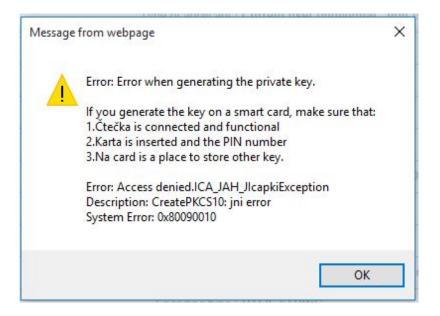